## **Технологии и методы программирования**

Часть 4

Ст. преподаватель кафедры ПИВТ Воронцова И.О.

2020 год

## **Библиотеки языка C++**

- Стандартная библиотека С++
- Библиотека шаблонов STL
- Библиотеки для создания приложений с графическим интерфейсом пользователя (GUI): Win API, MFC, OWL, gtk+, Qt
- Библиотеки компонентов для быстрой разработки (RAD) VCL, CLX, ActiveX
- Библиотеки для создания мультимедийных приложений OpenGL, SDL, DirectX

**Классификация библиотек по способу их подключения к приложению** 

- **Статические**
- Linux: **\*.a** (Archive)
- Windows: **\*.lib** (Library)
- **Динамические**
- Linux: **\*.so** (Shared Object)
- Windows: **\*.dll** (Dynamic Linked Library)

## **Стандартная библиотека языка C++**

- Cтандарты языка C++:
- 1998 год,
- C++11 (11.09.2011),
- C++ 2014 (14.01.2015),
- C++ 2017 (ISO/IEC 14882:2017).
- Состав библиотеки:
	- Средства языка C в соответствии со стандартом C89 (ныне действующий стандарт – C11, декабрь 2011),
	- Классы языка C++,
	- Средства языка, унаследованные от библиотеки STL.
- Входит в состав инструментального средства (компилятора, IDE).
- Доступна всегда после подключения соответствующих заголовочных файлов.

## **Библиотека STL**

STL (Standard Template Library) – Стандартная библиотека шаблонов Разработчики: Александр Степанов, Дэвид Муссер, Менг Ли (Hewlett-Packard, начало 1990-х годов)

В состав библиотеки входят:

 контейнеры: строки, вектора, множества, списки, очереди

 алгоритмы: поиск, сортировка, слияние последовательностей и перестановка элементов

 итераторы: ввода, вывода, однонаправленные, двунаправленные, произвольного доступа

#### **Заголовочные файлы STL**

#### <vector> – одномерный массив элементов;

- <ctime> дата и время;
- $\alpha$  <algorithm> основные алгоритмы;
- <cstdlib> функции обработки данных (поиск, сортировка, обработка строк в стиле C, генератор случайных чисел);
- <string> строка;
- <iostream> стандартные потоки ввода/вывода;
- <complex> комплексные числа;
- <c\_math> общие математические функции;
- <new> работа с динамической памятью.

#### **Пример использования библиотеки STL**

as "d:\op\cpp\vcnet\console\stl\_prob\debug\stl\_prob.exe"

#include "stdafx.h" #include <string> #include <iostream> {

The first character of the string  $str1$  is: N The full original string str1 is: No way out. The first character of the modified str1 is now: G The full modified string str1 is now: Go way out. The string str2 is empty. Press any key to continue

```
int tmain(int argc, TCHAR* argv[])
  using namespace std;
  string str1 ( "No way out." ), str2;
  basic_string <char>::iterator str1_Iter;
```
#### **STL - продолжение**

str1 lter = str1.begin ( );

cout << "The first character of the string str1 is: " << \*str1\_Iter << endl;

cout << "The full original string str1 is: " << str1 << endl;

```
*str1 \text{Iter} = 'G';
```
}

cout << "The first character of the modified str1 is now: " << \*str1\_Iter << endl;

cout << "The full modified string str1 is now: " << str1 << endl;

if ( str2.begin ( ) == str2.end ( ) ) cout  $\lt\lt$  "The string str2 is empty." << endl; else cout << "The string str2 is not empty." << endl; return 0;

## **Пример программы со списком**

```
#include <iostream>
#include <list>
#include <iterator>
using namespace std;
```

```
int main()
```

```
{
```

```
list <int> mylist;
```
int i;

```
 for(i=0;i<10;i++) mylist.push_back(i*i);
```

```
 cout << "number of elements:" << mylist.size();
```

```
 if(!mylist.empty())
```

```
9
  cout<<"first:" << *(mylist.begin())<<" last:"<<*(mylist.end())<< endl;
else cout << "list is empty!";
```
## **Пример программы со списком (2)**

list<int>::iterator iter; // объявление итератора for(iter=mylist.begin(); iter!=mylist.end();iter++) cout<<\*iter<<endl; for(iter=mylist.begin(),i=0;i<3;iter++,i++); mylist.erase(iter); // удаление элемента списка

 for(iter=mylist.begin();iter!=mylist.end();++iter) cout<<\*iter<<endl;

```
Пример программы 
  со списком (3)
```

```
 // очистка списка 
 mylist.clear(); 
 if(!mylist.empty())
```
 $\{$ 

}

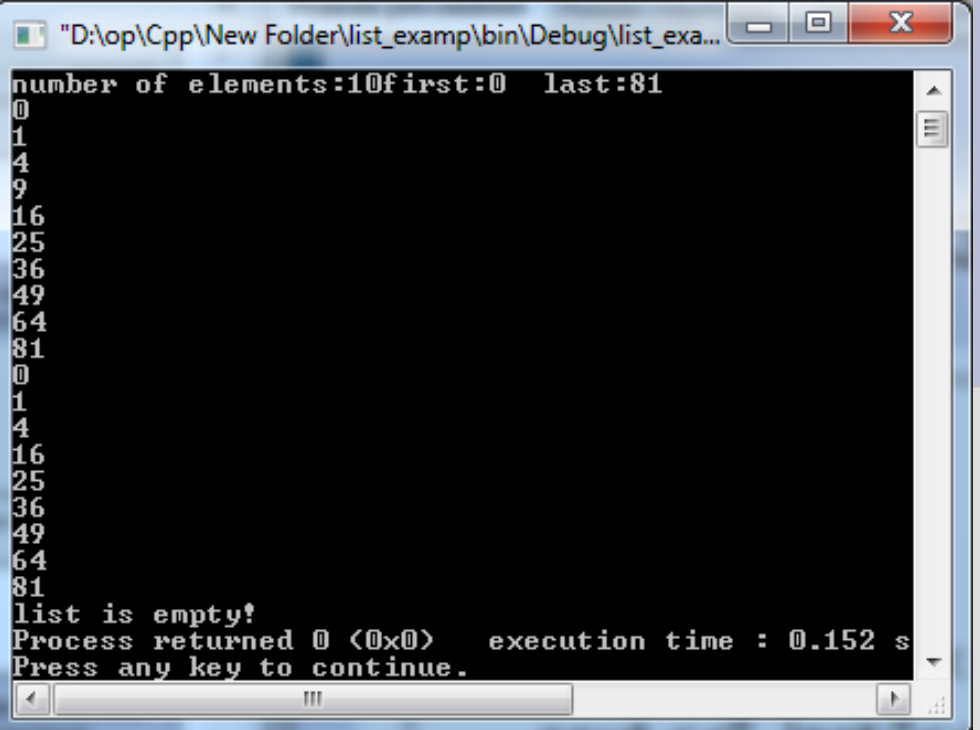

```
 cout <<"first:" << *(mylist.begin());
      cout <<" last:"<<*(mylist.end())<< endl;
 }
  else cout << "list is empty!";
   return 0;
```
## **Библиотека Win32 API**

- Стандарт отсутствует
- Состав библиотеки:
	- Типы данных
	- Константы
	- Функции
- Разработчик: Microsoft
- Область использования: приложения для ОС Windows на  $\bullet$ языках C или C++ (консольные, оконные)
- Лицензия: коммерческий продукт
- Подключение через заголовочные файлы (windows.h)

# **Библиотека OWL**

- Стандарт отсутствует
- Состав библиотеки:
	- Классы, представляющие собой надстройку над объектами Win16 и Win32 API, - TApplication, TDialog, TButton, TBrush
	- Классы общего назначения TRect
	- Структуры
	- Макросы
- Разработчик: Borland
- Область использования: оконные приложения для ОС Windows на языках C++, Pascal (Object Pascal)
- Лицензия: коммерческий продукт
- Подключение через заголовочные файлы

## **Библиотека OWL (продолжение)**

- Библиотека предоставляет каркас прикладной программы
- Главная функция:

```
#include <owl\applicat.h>
```

```
int OwlMain (int argc, char** argv)
{
 TApplication app ("Application name");
 app.Run ();
 return 0;
}
```
### **Библиотека MFC**

- Стандарт отсутствует
- Состав библиотеки:
	- Классы, представляющие собой надстройку над объектами Win32 API, - CApplication, CWnd, CDialog, CButton, CBrush
	- Классы общего назначения СRect
	- Шаблоны
- Разработчик: Microsoft
- Область использования: оконные приложения для ОС Windows на языке C++
- Лицензия: коммерческий продукт
- Подключение через заголовочные файлы

### **Библиотека gtk+**

- Стандарт отсутствует
- Состав библиотеки:
	- Функции, написанные на языке C
	- Макросы
	- Структуры и др. типы данных
- Разработчик: Open Source
- Последние версии gtk+ 3.24 2018 год
- Область использования: оконные приложения для ОС Linux, Windows на языках C или C++
- Основа для рабочего окружения Linux (оболочек) GNOME, Xfce (), приложений Gimp, Inkscape, Chromium, MonoDevelop.
- Подключение через заголовочные файлы
- Требуется установка дистрибутива
- Лицензия: свободная
- Информация и дистрибутивы: www.gtk.org

# **Библиотека wxWidgets**

Стандарт отсутствует.

- Текущая версия 3.1.2 (2018).
- Стабильная версия 3.0.4 (2018).
- Состав библиотеки: классы (wxApp, wxFrame), функции (connect).
- Разработчик: Юлиан Смарт, Эдинбургский университет, 1992 год.
- Написана на С++.
- OC: Linux, Windows, Mac OS X.
- Лицензия бесплатная.
- Программы, созданные на основе: Code::Blocks, wxMaxima.

# **Библиотека Qt**

- Стандарт отсутствует
- Состав библиотеки: классы, макросы (сигналы и слоты)
- Разработчик: Trolltech (Хаавард Норд, Эрик Чамбенг, 1995 год), Nokia, Digia
- Лицензия: коммерческая и свободная
- Версия: 5.10 (на 6.12.2018)
- Сайт: qt.io
- Область использования: оконные приложения для ОС Linux, Mac OS, Windows на языке C++
- Основа для оболочки KDE (Linux)
- Подключение через заголовочные файлы
- Требуется установка дистрибутива
- Используется метаобъектный компилятор (MOC)
- Qt Creator инструментальная среда разработки

# **Классы библиотеки Qt**

QObject — базовый класс (механизм сигнал/слот) QApplication — класс приложения QWidget – базовый класс элементов управления QMainWindow – класс главного окна QDialog – класс диалоговой панели QLabel – надпись (статический текст) QPushButton - кнопка QLineEdit – однострочный текстовый редактор QString – класс строки

#### **Простейшее приложение на Qt**

```
#include <QApplication>
#include <QLabel>
```
{

}

```
int main(int argc, char** argv)
```

```
QApplication app(argc, argv);
QLabel lb1("Hello, World!");
lb1.show();
return app.exec();
```
## **Компиляция проекта в командной строке (Linux, MacOS X)**

- Перейти в папку, где находятся файлы проекта.
- Выполнить последовательно команды:
	- qmake –project
	- qmake
	- make

### **Сигналы и слоты**

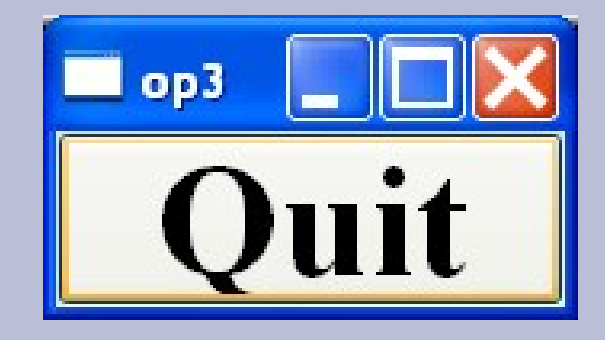

int main(int argc, char\* argv[])

 QApplication app(argc, argv); QPushButton quit("Quit"); quit.resize(75, 30); quit.setFont(QFont("Times", 18, QFont::Bold));

#### **QObject::connect(&quit, SIGNAL(clicked()), &app, SLOT(quit()));**

quit.show();

{

}

```
 return app.exec();
```
#### #ifndef MYWIDGET\_H #define MYWIDGET\_H

#include <QMainWindow> #include <QPushButton> #include <QLineEdit> #include <QLabel> #include <QString>

class MyWidget : public QMainWindow { Q\_OBJECT public: MyWidget(); private:

 QLineEdit\* line1; QPushButton\* bcount; QLabel\* lcount; public slots: void slotCount(); }; #endif // MYWIDGET\_H

#### Проект на основе Qt // MyWidget.h

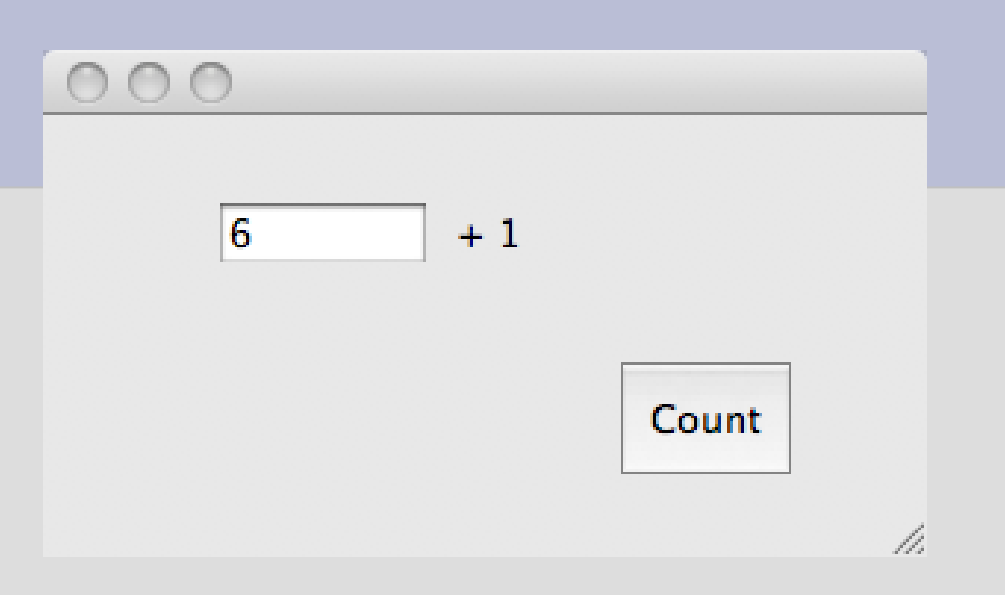

#### Разработка в IDE Code::Blocks

```
#include "..\include\MyWidget.h" MyWidget.cpp
```
{

}

{

}

```
MyWidget::MyWidget()
```
{

}

this -> resize(300,150);

```
 line1 = new QLineEdit(this);
bcount = newQPushButton("Count",this);
lcount = new QLabel("n,noc 1", this);
```

```
 line1 -> move(60,30); line1 -> 
resize(70,20);
 lcount -> move(140,30); lcount -> 
resize(30,20);
 bcount -> move(190,80); bcount -> 
resize(50,50);
```

```
 connect (bcount, SIGNAL (clicked()), 
this, SLOT (slotCount()));
```

```
void MyWidget::slotCount()
   double d;
   QString tmp;
   d=line1->text().toDouble();
   d=d+1;
   line1->setText(tmp.setNum(d));
MyWidget::~MyWidget()
   delete line1;
   delete bcount;
   delete lcount;
```
# **main.cpp**

```
#include <QApplication>
#include "include\MyWidget.h"
```

```
int main(int argc, char* argv[])
```

```
 QApplication app(argc, argv);
 MyWidget widget;
 widget.show();
```
return app.exec();

{

}

### **Библиотека VCL**

- Стандарт отсутствует
- Состав библиотеки VCL (Visual Component Library):
	- Классы, представляющие собой надстройку над объектами Win32 API, - TWindow, TDialog, TButton, TBrush
	- Классы общего назначения TRect, TString
	- Визуальные и невизуальные компоненты (окна, таймеры, меню)
- Разработчик: Borland (Embarcadero Technologies)
- Область использования: оконные приложения для ОС Windows на языках C++, Pascal (Object Pascal)
- Лицензия: коммерческий продукт
- Подключение через заголовочные файлы
- Классы используют простое наследование, базовый класс TObject (TComponent)

#### **Главный модуль приложения, использующего VCL**

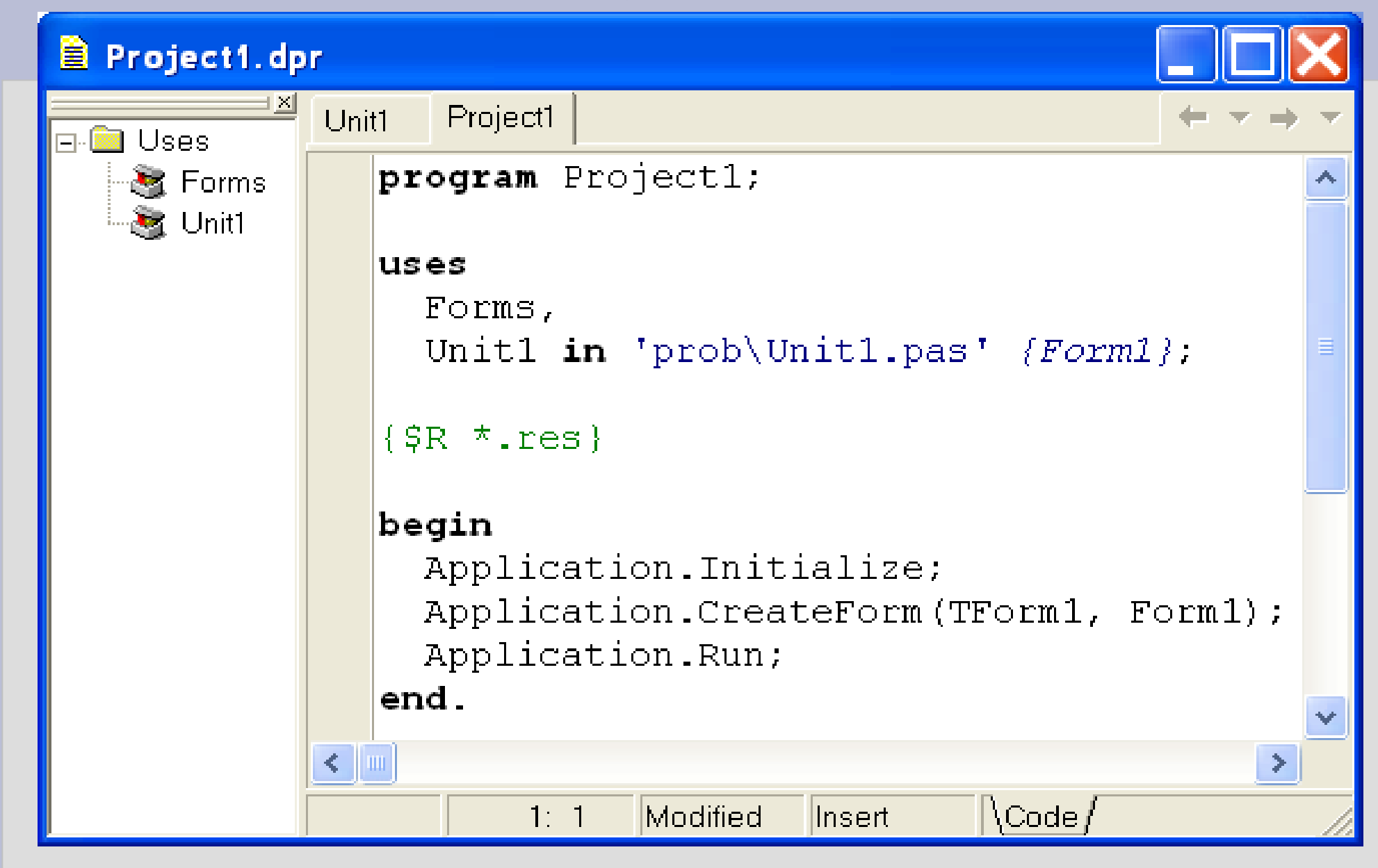

## **Библиотека CLX**

- Стандарт отсутствует
- Состав библиотеки:
	- Классы, представляющие собой надстройку над объектами Win32 API, - TWindow, TDialog, TButton, TBrush
	- Классы общего назначения TRect
- Разработчик: Borland
- Область использования: оконные приложения для ОС Windows и Unix на языках C++, Pascal (Object Pascal – Delphi, Kylix)
- Подключение через заголовочные файлы
- Классы используют простое наследование, базовый класс TObject (TComponent)
- Лицензия: коммерческий продукт
- Использует в качестве промежуточного звена библиотеку Qt

## **Windows Forms**

Входит в состав Microsoft .Net Framework. Содержит средства программирования (API) приложений, в т.ч. графический интерфейс пользователя. Является надстройкой над Win32 API.

Вытесняет библиотеку MFC.

Предназначена для разработки ПО на языках C#, C++ и др.

#### **Библиотека SDL**

- SDL (Simple DirectMedia Layer) содержит базовый набор средств для создания мультимедийных приложений на языке C:
	- Установка видеорежима с любой глубиной цвета (от 8 бит и выше)
	- Прямая запись в линейный графический видеобуфер
	- Создание поверхностей с атрибутами прозрачности
	- Воспроизведение 8-ми и 16-ти битных звуков, моно или стерео.
	- Полный API для управления CD аудио
	- События для ввода с клавиатуры, ввода мыши, выхода по требованию пользователя
	- Потоки
	- Таймеры

## **Библиотека SDL (продолжение)**

#### Разработчик: Сэм Лантинга

- Официально поддерживаются операционные системы: Linux, Microsoft Windows, Mac OS, Mac OS X, FreeBSD, OpenBSD, Solaris, IRIX и QNX
- SDL доступна для языков: С, C++, D, Ada, Eiffel, Haskell, Java, Lisp, Lua, Pascal, Perl, PHP, Python и Ruby
- Лицензия: свободная (GNU LGPL)
- Версия: 2.0.4 (3.01.2016)
- Сайт: www.libsdl.org

## **Библиотека OpenGL**

- Стандарт: 1992 год
- Состав:
	- Средства для программирования двух- и трехмерной графики (геометрические и растровые примитивы, текстуры, освещение, атмосферные эффекты)
- Разработчик: Silicon Graphics
- Разработка приложений для ОС Unix, Irix, Linux, Windows, Solaris
- Языки программирования: Java, Perl, Python, Ada, Visual Basic, Pascal, C++ и C#
- Лицензия: различные, в т.ч. Свободная
- Версия: 4.6 (31.06. 2017), поддержка: Chronos Group
- Официальный сайт: www.opengl.org
- Подключение: заголовочные файлы gl.h, glu.h, glaux.h, glut.h

32

## **DirectX**

Состав: набор мультимедийных драйверов высокого уровня, напрямую использующих аппаратные возможности оборудования.

Разработчик: Microsoft.

Версия: DirectX 12 (2015 год).

Возможности: 2D/3D графика, потоковое видео, звук, различные устройства ввода.

Использование: ОС Windows.

## **Свободно распространяемые с открытым исходным кодом графические библиотеки**

OpenCV — библиотека компьютерного зрения. SFML - мультимедийная библиотека, объектно-ориентированный аналог SDL. Irrlicht — графический 3D движок. Lightfeather — 3D движок для разработки игр. Ogre — объектно-ориентированный графический 3D движок. Unity — игровой движок со средой разработки.